# gob.mx

## **VUCEM**

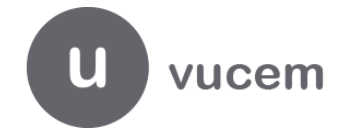

## **Hoja Informativa No. 12**

Ciudad de México, 02 de abril de 2019 *2019, Año del Caudillo del Sur, Emiliano Zapata.*

## **WEB SERVICE TRÁMITES COFEPRIS y SADER**

Por medio del presente, se informa la habilitación el día de hoy de nuevos Web Services para los siguientes trámites de COFEPRIS y SADER:

#### **COFEPRIS**

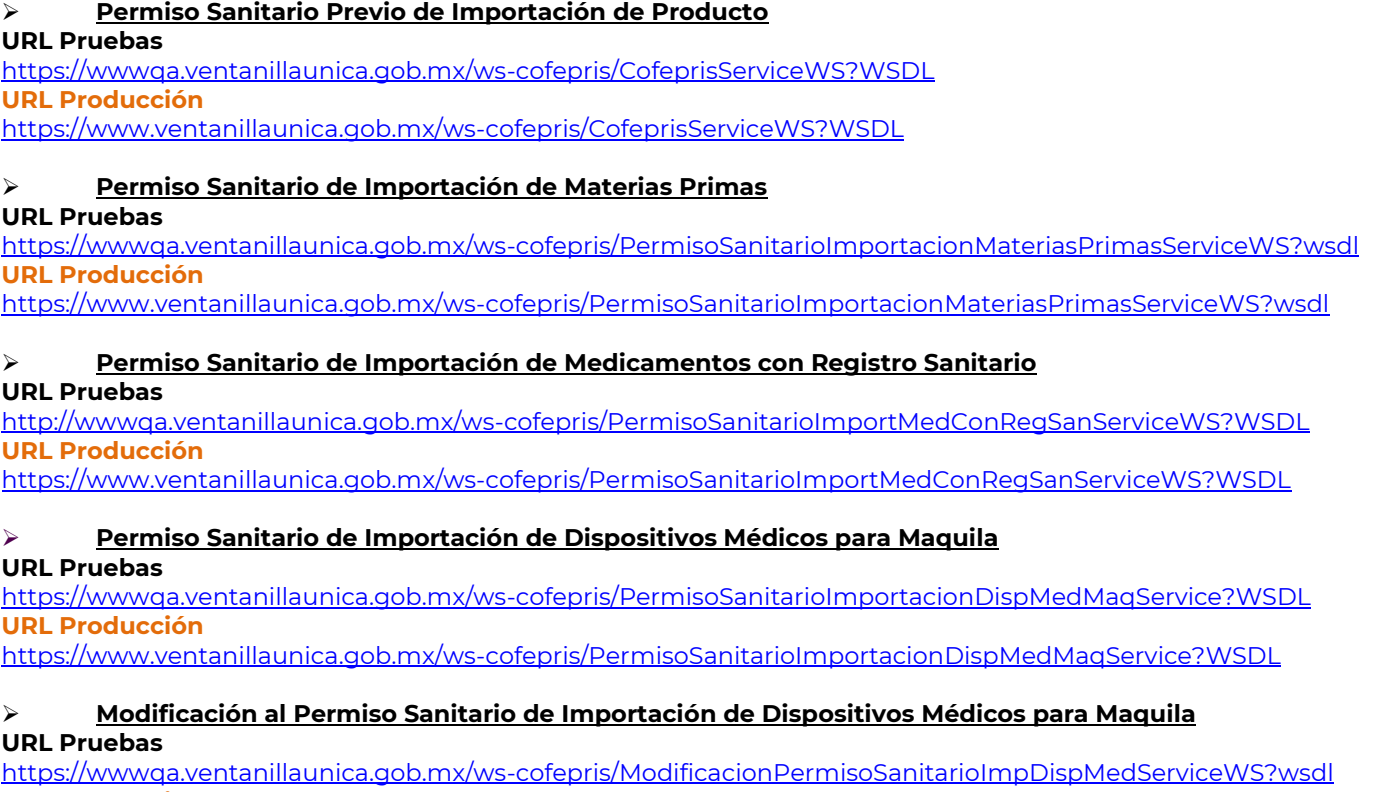

**URL Producción**

<https://www.ventanillaunica.gob.mx/ws-cofepris/ModificacionPermisoSanitarioImpDispMedServiceWS?wsdl>

#### **Aviso Sanitario de Productos**

**URL Pruebas**

<https://wwwqa.ventanillaunica.gob.mx/ws-cofepris/AvisoSanitarioImportacionProductosWS?wsdl> **URL Producción**

<https://www.ventanillaunica.gob.mx/ws-cofepris/AvisoSanitarioImportacionProductosWS?wsdl>

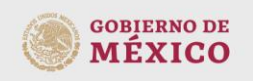

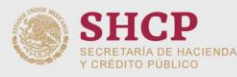

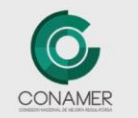

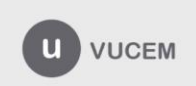

Av. Hidalgo No. 77 Col. Guerrero, Del. Cuauhtémoc,<br>C.P. 06300, Ciudad de México.<br>Call Center: 01 800 2863133 desde México<br>& + 1 844 549 7885 desde USA y Canadá<br>Comentarios y sugerencias a los correos:<br>ventanillaunica@sat.g

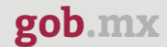

## **VUCEM**

### **Permiso Sanitario de Importación de Dispositivos Médicos que Cuenten con Registro Sanitario y/o Importación de Fuentes de Radiación**

**URL Pruebas**

[https://wwwqa.ventanillaunica.gob.mx/ws-](https://wwwqa.ventanillaunica.gob.mx/ws-cofepris/PermisoImportacionDispositivosMedicosRadiacionServiceWS?wsdl)

[cofepris/PermisoImportacionDispositivosMedicosRadiacionServiceWS?wsdl](https://wwwqa.ventanillaunica.gob.mx/ws-cofepris/PermisoImportacionDispositivosMedicosRadiacionServiceWS?wsdl)

**URL Producción**

<https://www.ventanillaunica.gob.mx/ws-cofepris/PermisoImportacionDispositivosMedicosRadiacionServiceWS?wsdl>

### **Permiso Sanitario de Importación de Medicamentos y Materias Primas Destinados a Pruebas de Laboratorio.**

#### **URL Pruebas**

<https://wwwqa.ventanillaunica.gob.mx/ws-cofepris/PermisoImportacionMedicamentosPruebasLabServiceWS?wsdl> **URL Producción**

<https://www.ventanillaunica.gob.mx/ws-cofepris/PermisoImportacionMedicamentosPruebasLabServiceWS?wsdl>

#### **Permiso Sanitario de Importación de Dispositivos Médicos para Investigación en Humanos URL Pruebas**

[http://wwwqa.ventanillaunica.gob.mx/ws](http://wwwqa.ventanillaunica.gob.mx/ws-cofepris/PermisoSanitarioImportacionDispositivosMedicosInvestigacionHumanosWS?wsdl)[cofepris/PermisoSanitarioImportacionDispositivosMedicosInvestigacionHumanosWS?wsdl](http://wwwqa.ventanillaunica.gob.mx/ws-cofepris/PermisoSanitarioImportacionDispositivosMedicosInvestigacionHumanosWS?wsdl) **URL Producción** [https://www.ventanillaunica.gob.mx/ws](https://www.ventanillaunica.gob.mx/ws-cofepris/PermisoSanitarioImportacionDispositivosMedicosInvestigacionHumanosWS?wsdl)[cofepris/PermisoSanitarioImportacionDispositivosMedicosInvestigacionHumanosWS?wsdl](https://www.ventanillaunica.gob.mx/ws-cofepris/PermisoSanitarioImportacionDispositivosMedicosInvestigacionHumanosWS?wsdl)

#### **SADER:**

### **Modificación al Certificado Fitosanitario para la Importación**

**URL Producción** <https://www.ventanillaunica.gob.mx/ventanilla-ws-sagarpa/ModCertificadoFitosanitarioImpService?WSDL>

Los usuarios podrán utilizar su propia FIEL para realizar el envío de las peticiones en el ambiente de pruebas, previo registro e[n https://wwwqa.ventanillaunica.gob.mx.](https://wwwqa.ventanillaunica.gob.mx/)

\*Cabe mencionar que estos servicios son para generar la solicitud; para el seguimiento del dictamen del trámite, atención de requerimiento, descarga de Acuses y Oficios, el usuario tendrá que ingresar al portal de VUCEM con su FIEL.

Cualquier duda, sugerencia o requerimiento de un XML de prueba solicitarlo a los correos [contactovucem@sat.gob.mx](mailto:contactovucem@sat.gob.mx) y [ventanillaunica@sat.gob.mx.](mailto:ventanillaunica@sat.gob.mx)

Sin más por el momento, reciban un cordial saludo.

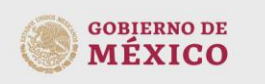

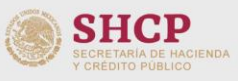

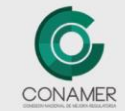

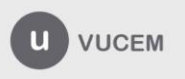

Av. Hidalgo No. 77 Col. Guerrero, Del. Cuauhtémoc, 2. P. 06300, Ciudad de México.<br>C.P. 06300, Ciudad de México.<br>Call Center: 01 800 2863133 desde México.<br>& + 1 844 549 7885 desde USA y Canadá Comentarios y sugerencias a los correos:<br>ventanillaunica@sat.gob.mx, contactovucem@sat.gob.mx